## API TESTING BY USING POSTMAN

Test the Backend of an Application

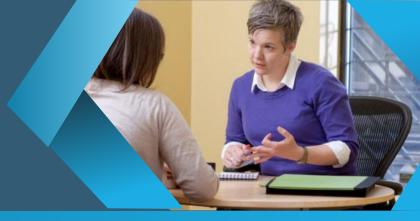

## Duration: (1 hour (Daily) [Monday to Friday]) - (25 Days) Program

| Chapter | ltem                                                            |  |
|---------|-----------------------------------------------------------------|--|
| 1       | Overview                                                        |  |
| 2       | Introduction and Background of API Testing                      |  |
| 3       | Shift Left Testing                                              |  |
| 4       | Basics of API Testing                                           |  |
| 5       | Web Services vs Web API                                         |  |
| 6       | Choosing the Right Tool for API Testing                         |  |
| 7       | Web Services Overview                                           |  |
| 8       | Components of a Web Services                                    |  |
| 9       | Types of Web Services                                           |  |
| 10      | POSTMAN Introduction                                            |  |
| 11      | Postman for Testing Different API formats                       |  |
| 12      | Postman Variable Scope and Environment Files                    |  |
| 13      | Postman Collections – Import, Export, and Generate Code Samples |  |
| 14      | Automating Response Validations with Assertions                 |  |
| 15      | Postman - Pre Request and Post Request Scripts                  |  |
| 16      | Postman – Command line integration with Newman                  |  |
| 17      | Postman – Reporting templates with Newman                       |  |
| 18      | Real Time – Use Cases Examples                                  |  |
| 19      | API Testing Interview Questions                                 |  |
| 20      | Mobile Application Testing Overview                             |  |
| 21      | Tools for Mobile App Testing                                    |  |
| 22      | What all to consider during Mobile App Testing                  |  |
| 23      | Automation Tools for Mobile App Testing                         |  |
| 24      | Mobile Application Testing with <b>BrowserStack</b>             |  |
| 25      | Android vs iOS                                                  |  |
| 26      | Mobile App Testing Interview Questions                          |  |
| 27      | Conclusion                                                      |  |
|         |                                                                 |  |
|         |                                                                 |  |